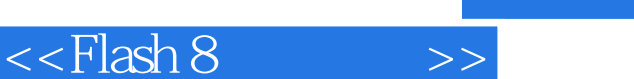

 $<<$ Flash 8 $>>$ 

- 13 ISBN 9787113086411
- 10 ISBN 7113086411

出版时间:2008-2

页数:285

PDF

更多资源请访问:http://www.tushu007.com

## , tushu007.com  $<<$ Flash 8 $>>$ Flash8 Macromedia  $\mathsf{Flash}\xspace$ 全书共分为12章,具体内容包括Flash8的入门知识、矢量图形的绘制、文本对象的创建、元件和实例的 的是,我们的是一个初学的用户。<br>Flash 本书主要适合Flash初学者和中级用户阅读,同时也可以作为相差培训班的教材。

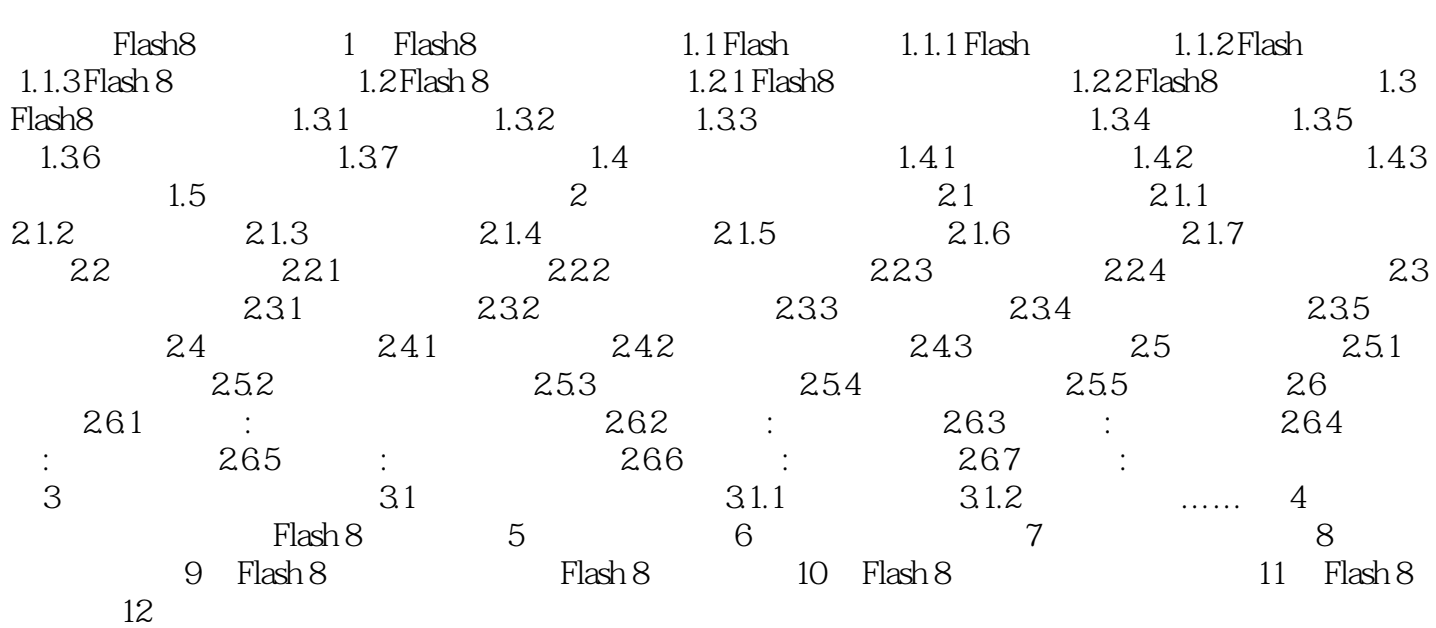

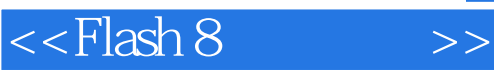

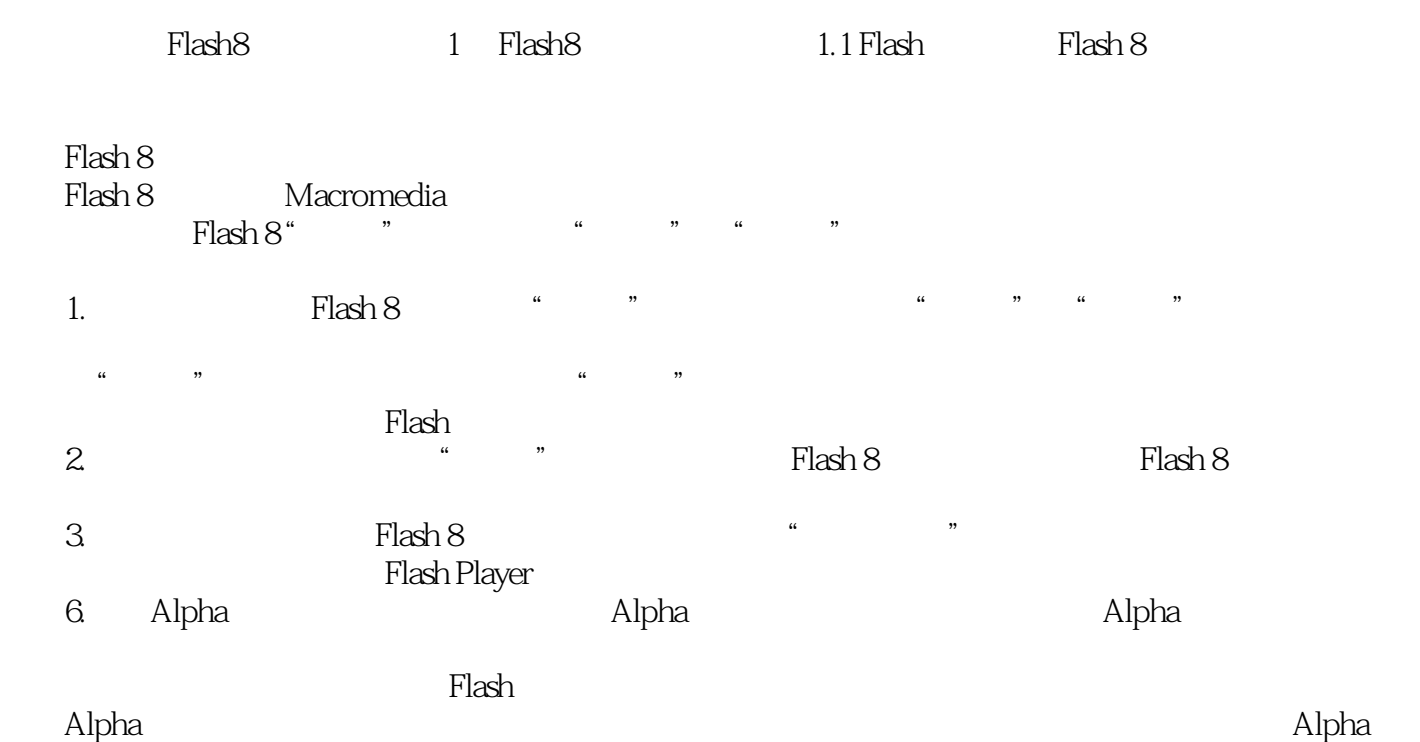

……

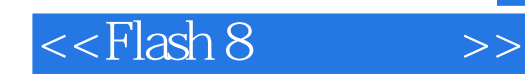

本站所提供下载的PDF图书仅提供预览和简介,请支持正版图书。

更多资源请访问:http://www.tushu007.com